## **Lernpfad A: Einstieg und Wiederholung**

 Los geht's! Wir schauen uns wiederholend die Grundfunktionen von QGIS an, betrachten die Neuerungen von QGIS 2 zu QGIS 3 und werfen einen genaueren Blick auf das GeoPackage - dem Zukunftsformat für Geodaten und "Lieblingsformat" von QGIS 3!

## **Inhalt**

- [QGIS3 alles neu und doch so gewohnt](https://lernplattform.map-site.de/doku.php/qgis/advanced/a_einstieg_und_wiederholung/lektion-2)
- [Shapefile war gestern: GeoPackage!](https://lernplattform.map-site.de/doku.php/qgis/advanced/a_einstieg_und_wiederholung/lektion-3)
- [Wiederholung: QGIS und seine Funktionen](https://lernplattform.map-site.de/doku.php/qgis/advanced/a_einstieg_und_wiederholung/lektion-1)

From: <https://lernplattform.map-site.de/> - **Lernplattform für OpenSource GIS**

Permanent link: **[https://lernplattform.map-site.de/doku.php/qgis/advanced/a\\_einstieg\\_und\\_wiederholung/start?rev=1644255461](https://lernplattform.map-site.de/doku.php/qgis/advanced/a_einstieg_und_wiederholung/start?rev=1644255461)**

Last update: **2022/09/09 23:44**

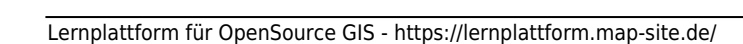

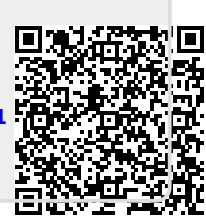

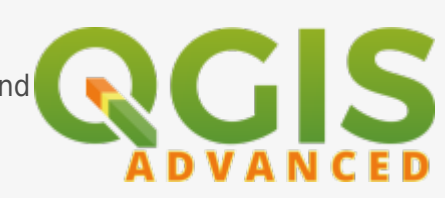